# <span id="page-0-0"></span>PHP, zwischen HTML, SHTML und PERL

SEBASTIAN KRÜGER

4.10.2000

# <span id="page-1-0"></span>Inhalt

Inhaltsverzeichnis

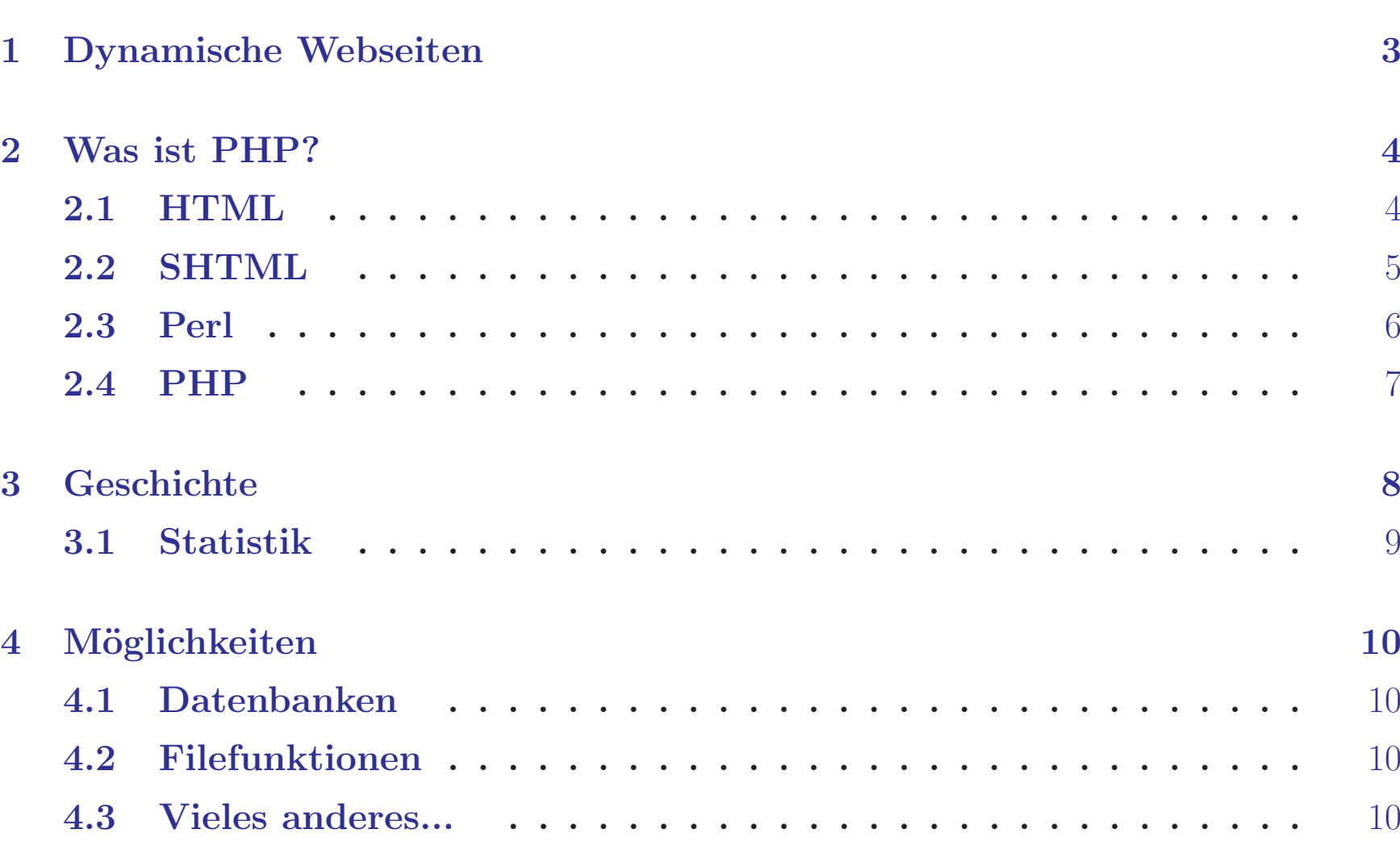

© 2000 Sebastian Krüger

1

 $\blacksquare$ 

 $\blacksquare$  $\blacksquare$  $\blacksquare$  $\qquad \qquad \blacksquare$  $\Box$  $\Box$ 

**[J](#page-0-0)** 

 $\Box$ 

 $\Box$  $\Box$ 

<span id="page-2-0"></span>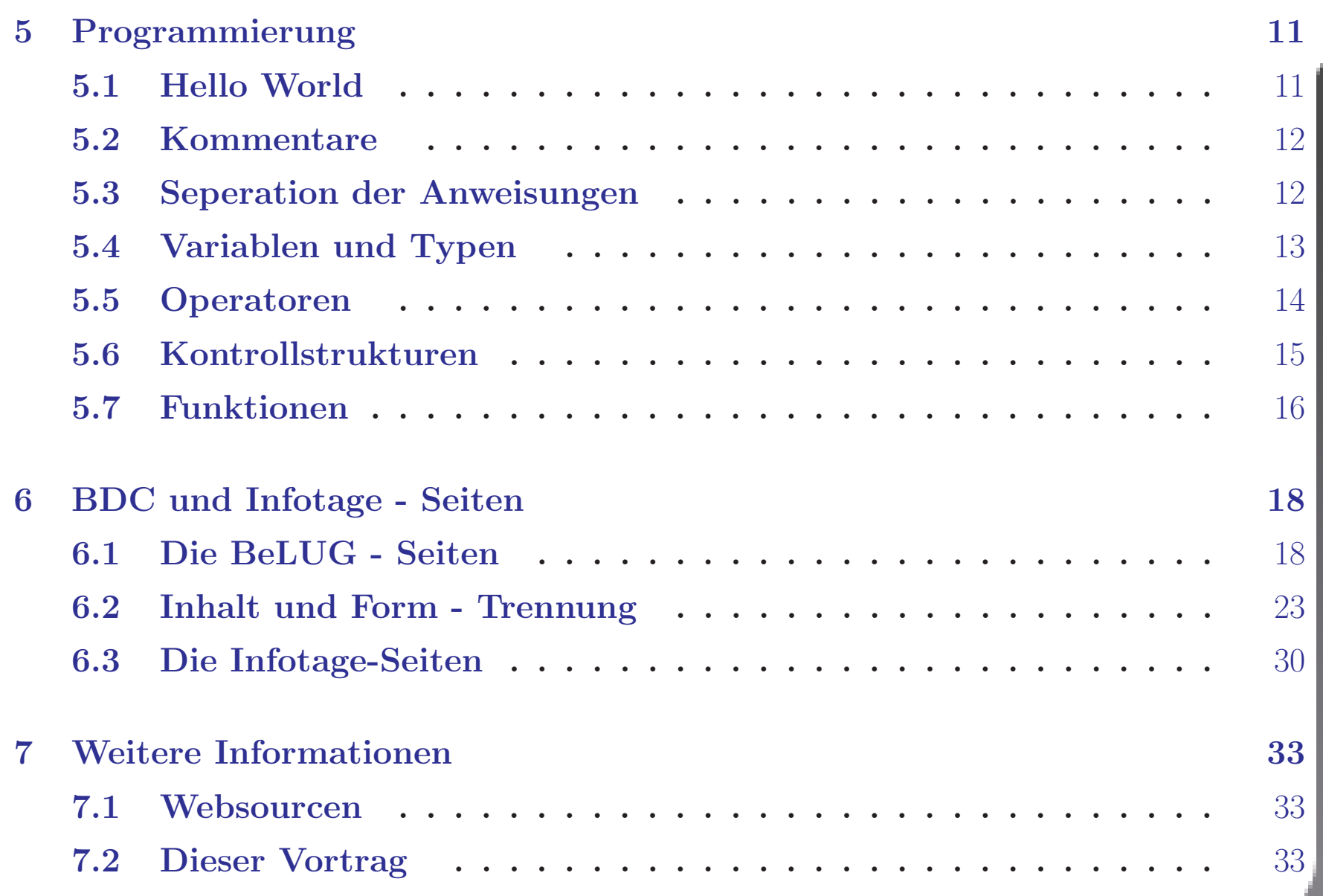

 $\odot$  2000 Sebastian Krüger

2

 $\blacksquare$ 

 $\blacksquare$  $\Box$ 

 $\blacksquare$  $\qquad \qquad \blacksquare$  $\Box$ 

 $\qquad \qquad \blacksquare$  $\qquad \qquad \Box$ 

 $\qquad \qquad \blacksquare$  $\Box$ ш

**[J](#page-1-0)** 

# <span id="page-3-0"></span>**Dynamische Webseiten**

#### Dynamische Webseiten  $\mathbf{1}$

Gründe für dynamischen Webseiten sind:

- Corporate Identity alle Seiten haben das gleiche Layout aber verschiedene Inhalte
- Trennung von Inhalt und Form und damit bessere Administrierbarkeit von **Inhalten**
- Nutzung externer Informationsquellen wie Datenbanken, andere Webseiten u.ä.
- Applications Server füer beliebige Clients

PHP ist eine von vielen Möglichkeiten dies umzusetzten.

П

▭ ш

 $\Box$ 

 $\Box$ ш

 $\Box$ 

┍

▭

▭

# 2 Was ist PHP?

## 2.1 HTML

Der HTML-Code (HyperText Markup Language) wird vom Webserver zum Browser geschickt.

HTML ist das, was der Browser versteht.

 $1$   $\hbox{\tt \{html>}}$ 

PHP, zwischen HTML, SHTML und PERL

<span id="page-4-0"></span>PHP, zwischen HTML, SHTML und PERL

- $2 \text{ }$  <head>
- 3 <title>Beispiel</title>
- 4 </head>
- 5 <body>
- <sup>6</sup> Hello World.
- <sup>7</sup> </body>
- $8 \times / \text{html}$

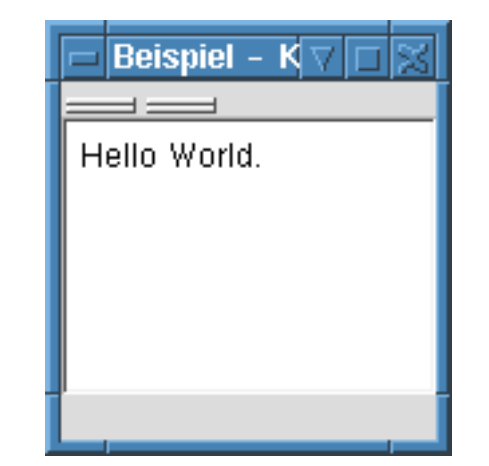

## <span id="page-5-0"></span>2.2 SHTML

SHTML (Serverparsed HTML) ist eine einfache Möglichkeit dynamische Elemente in die HTML-Seite zu bringen.

```
Beispiel - Konqueror VI
1 \hbox{\thinspace \pm m1>}2 \text{ } <head>
                                         Hello World.
3 <title>Beispiel</title>
                                         Letzte Änderung: 22.08.2000
4 </head>
5 \quad <br/>body>
6 Hello World.
7 \times hr8 <!--#config timefmt="%d.%m.%Y" -->
9 Letzte & Auml; nderung: <!--#flastmod file="bsp2.shtml" -->
_{10} </body>
11 </html>
```
Befehle: include, exec, if elif else endif, echo, flastmod, fsize, config, printenv, set. Keine Schleifen, rekursives Includen nicht erlaubt.

 $\blacksquare$ 

 $\blacksquare$  $\Box$ 

 $\Box$  $\Box$ 

 $\Box$ 

▭

 $\Box$ ▭  $\Box$ **The Second** 

**[J](#page-4-0)** 

## <span id="page-6-0"></span>2.3 Perl

Perl ist eine Möglichkeit die Webseiten zu dynamisieren. Dazu gibt es zwei Formen:

- als CGI-Script oder
- als embedded Perl in HTML-Dateien

```
1 #!/usr/bin/perl
\mathcal{D}3 use CGI qw:/standard /;
4
5 print header,
6 start_html( "Beispiel" ),
7 "Hello world!",
8 end_html();
1 <!DOCTYPE HTML PUBLIC "-//IETF//DTD HTML//EN">
2 <HTML><HEAD><TITLE>Beispiel</TITLE>
```
<sup>3</sup> </HEAD><BODY>Hello world!</BODY></HTML>

Perl kann alles, auf Dutzenden Wegen. Bei CGI-Programmen wird für jede Ausgabe "print" benutzt. Für kleine Probleme zu aufwendig.

 $\blacksquare$ 

 $\blacksquare$  $\Box$ 

 $\qquad \qquad \Box$  $\Box$ 

 $\Box$ 

 $\Box$  $\Box$ 

 $\Box$  $\Box$ **Tall** 

**[J](#page-5-0)** 

## <span id="page-7-0"></span>2.4 PHP

PHP (PHP: Hypertext Preprocessor) ist ähnlich wie embedded Perl eine vollständige Scriptsprache die in HTML eingebettet wird.

#### $1$   $\hbox{\thinspace \sim}$   $\hbox{\thinspace}$ **Beispiel - Konqueror**  $2 \text{ }$  <head> 3 <title>Beispiel</title> Hello World. <sup>4</sup> </head> Hello World. Hello World.  $5 \,$  <br/>body> 6  $\leq$  for  $(i=1; j=3; j=1+)$  ?> <sup>7</sup> Hello World. <br> <sup>8</sup> <? } ?> <sup>9</sup> </body>  $10 \leq / \text{html}$

Die PHP-Codeteile wird dabei von <? und ?> eingeschlossen.

Ein Modul des Apache interpretiert nun bei entprechender Einstellung den PHP-Code der Seiten mit ".php3"-Endung und schickt das Ergebnis dem fragenden Browser.

7

 $\blacksquare$ 

**THE** 

 $\Box$  $\Box$ m

ш

▭

┍

 $\Box$ ш

**[J](#page-6-0)** 

## <span id="page-8-0"></span>Geschichte

RASMUS LERDORF entwickelte im Herbst 1994 PHP für seine private Homepage.

Anfang 1995 war die erste Version für andere unter dem Namen "Personal Home Page Tools" verfügbar. Damals bestand PHP aus einem einfachen Parser der einigen Macros verstand.

Der Parser wurde Mitte 1995 neu geschrieben zu PHP/FI Version 2. FI steht für "Form Interpreter". Außerdem kam zu den Tools eine mSQL-Anbindung. Danach stieg die Nutzerzahl erheblich, so dass sie Mitte 1997 bei ca. 50 000 lag.

1997 wurde das ganze Paket überarbeitet zu PHP3 (mit inzwischen gewachsender Entwicklergemeinde, vor allem von Zeev Suraski und Andi Gutmans). Es läuft nun unter diversen Webservern, beim Apache als "native Server Modul".

Seit dem 22. Mai 2000 gibt es PHP4 mit neuen Kern (Zend-Engine), Server Abstractions Layer und vielen anderen neuen Features.

 $\blacksquare$ П

 $\blacksquare$  $\Box$ 

▭

 $\Box$  $\Box$  $\Box$  $\Box$  $\Box$ 

[J](#page-7-0) [I](#page-9-0)

 $\blacksquare$ 

# <span id="page-9-0"></span>Geschichte

## 3.1 Statistik

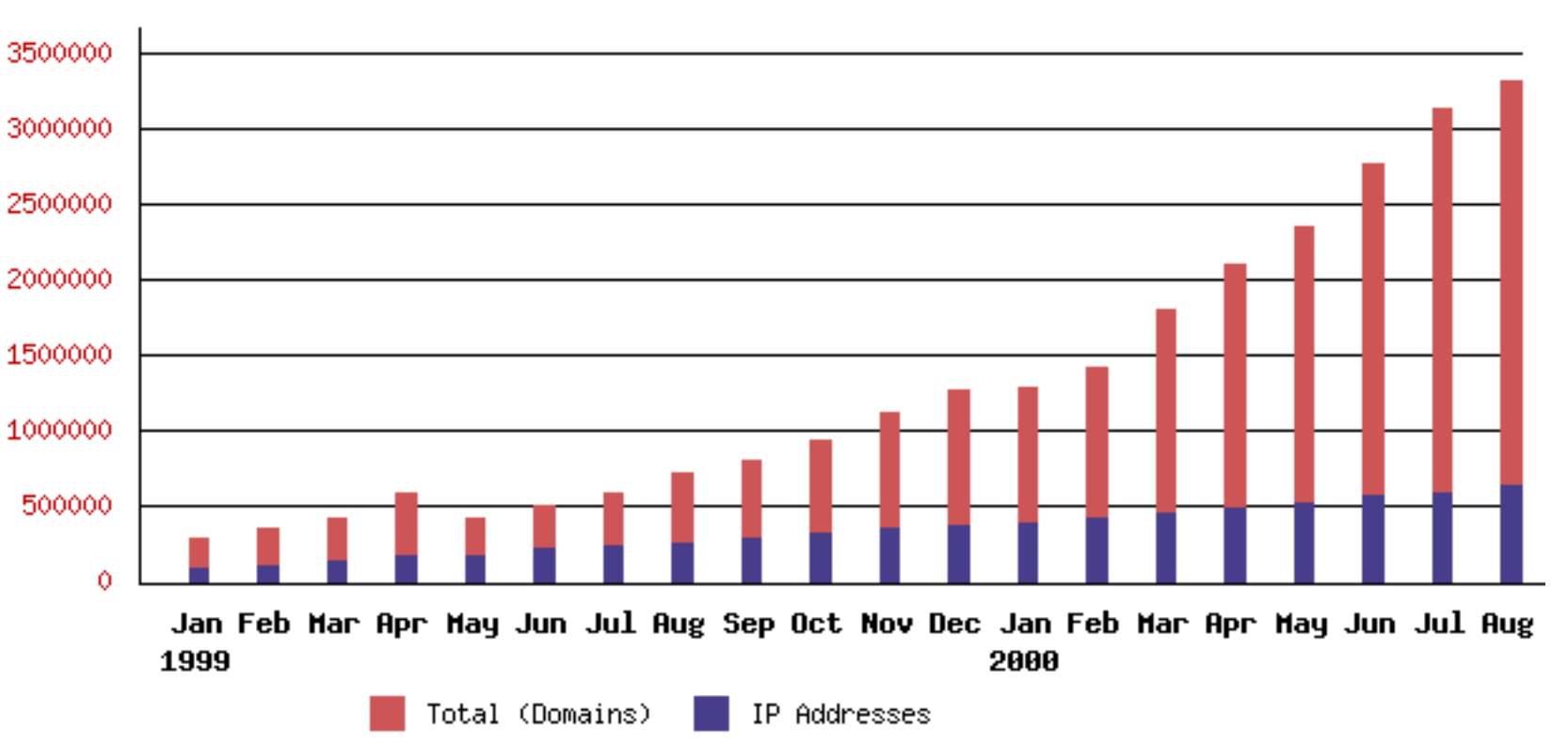

Die Nutzung von PHP auf Webseiten:

Quelle: Netcraft: <http://www.netcraft.com>

August 2000: 3314634 Domains auf 637746 IP Adressen

П

П

П ш

ш

ш

ш

▭

 $\Box$ ш

**[J](#page-8-0)** 

#### <span id="page-10-0"></span>Möglichkeiten  $\overline{4}$

PHP-Seiten können ziemlich dasselbe wie CGI-Skripte. Der wohl wichstigste Vorteil von dynamischen Webseiten ist die Möglichkeit Inhalt und Form zu trennen. Unterstützt wird dies durch diverse Features.

#### Datenbanken  $4.1$

Außer ODBC Support stellt PHP spezielle Funktionen für diverse Datenbanken Zugiffsfunktionen zu Verfügung.

Adabas D Empress Interbase mSQL Unix dbm Solid Oracle Filepro dBase Informix MySQL PostgreSQL Sybase Velocis

#### Filefunktionen 4.2

require() und include() wirken ähnlich wie #include in C. Funktionen wie fopen, fget, sprintf...

#### Vieles anderes... 4.3

GIFs erzeugen, HTTP-Authentification, Cookies, File Uploads, fopen über http und ftp, PDF-Erzeugung...

 $\blacksquare$ 

 $\blacksquare$  $\blacksquare$ 

 $\Box$ 

 $\Box$ m.

.

 $\Box$ 

▭

 $\Box$ 

 $\blacksquare$ 

# <span id="page-11-0"></span>5 Programmierung

## 5.1 Hello World

```
_1 <html>
```

```
2 <head>
```

```
3 <title> Hi ho </title>
```
- <sup>4</sup> </head>
- $5 \quad$  <br/>body>

```
6 <? print("Hello World"); ?>
```

```
7 </body>
```

```
8 \times / \text{html}
```
Als Anfang nimmt man sich eine HTML - Datei und ersetzt Text durch PHP-Code. Der Code wird dabei durch <? und ?> vom HTML getrennt. Alternativ können die Codeteile auch durch <?php und ?>, <% und %> oder <script language="php"> und </script> ersetzt werden.

П

П

 $\blacksquare$  $\blacksquare$  $\Box$ 

 $\Box$ 

 $\Box$  $\Box$ 

 $\Box$  $\blacksquare$ 

**[J](#page-10-0)** 

### 5.2 Kommentare

PHP, zwischen HTML, SHTML und PERL

<span id="page-12-0"></span>PHP, zwischen HTML, SHTML und PERL

PHP unterstützt C,  $C_{++}$ , und Shell - Style Kommentare.

```
1 < ?2
3 /* Dies ist ein C-Style Kommentar,
4 mehrzeilig */
5
6 // Dies ist ein C++ Kommentar (einzeilig)
7
8 # Dies ist ein Shell Kommentar (einzeilig)
9
10 ?>
```
### 5.3 Seperation der Anweisungen

Die Anweisungen werden mit ; getrennt. ?> erspart das Semicolon.

12

#### <span id="page-13-0"></span>Variablen und Typen  $5.4$

Sämtliche Variablen beginnen mit \$. PHP unterstützt folgende Typen:

floting-point numbers (real, double, float)  $a = 1.2e3$ 

```
integer $b = 42
```

```
string c = "42"
```
 $arrays \$  $d[2] = 3$ 

object Es gibt Classes und Objects...

Zur Typumwandlung braucht man Funktionen wie intval() (macht aus (u.a.) Strings Integer): \$b und \$c sind verschieden, aber \$b und intval(\$c) sind gleich.

Möglich ist auch sogenanntes "Type casting": \$wert = (double) 10; . Damit kann der Typ gewählt werden.

Funktionen zur Typerkennung: is\_int(), is\_real(), ...

Spezielle Funktion um Arrays zu bilden:

```
a = array(''A", "B", array('a" => 34, "b" => "C")
```
phpinfo() gibt alle vordefinierte Variablen sowie weitere Infos aus.

 $\blacksquare$ 

 $\blacksquare$ 

 $\blacksquare$  $\blacksquare$ 

 $\Box$ 

 $\Box$ 

 $\Box$ 

 $\Box$ 

 $\Box$ o.

 $\mathbf{r}$ 

#### <span id="page-14-0"></span>Operatoren 5.5

Unterstützt werden die üblichen Operatoren:

```
Aritmetische: +, -, *, /, %String: .
Zuweisung: =, :=, +=, \ldotsBit: &, |, ^, ~, <<, >>
Vergleich: ==, !=, <, >, <=, >=, ===
Logische: and, or, xor, \vert, &&, \vert |
Inc- und Decrement: ++, --
```
### <span id="page-15-0"></span>5.6 Kontrollstrukturen

- if (expr) statm elseif (expr) statm else statm;
- while (expr) statm;
- do statm while (expr);
- for(expr1;expr2;expr3) statm;
- foreach(array\_expr as \$value) statm;
- switch(\$value) { case \$v1 : statm; case \$v2 : statm; ... }

Alternative Schreibweisen: if(expr): statm endif; .

П

П

 $\blacksquare$  $\blacksquare$ 

 $\blacksquare$  $\Box$ 

▭  $\Box$ 

▭  $\Box$  $\overline{\phantom{a}}$ 

**[J](#page-14-0)** 

Eigene Funktionen

### Algemeine Form:

PHP, zwischen HTML, SHTML und PERL

<span id="page-16-0"></span>PHP, zwischen HTML, SHTML und PERL

```
1 function foo ($arg_1, $arg_2, ..., $arg_n)
 2 \{3 echo "Example function.\n";
 4 return $retval;
 5 }
Beispiel:
```

```
1 $lastmodified = 0;
2
3 function dsetlastmodified ($dateiname)
4 {
5 $dateidate = filemtime($dateiname);
6 global $lastmodified;
7 if ($dateidate > $lastmodified) { $lastmodified = $dateidate; };
8 };
```
16

### <span id="page-17-0"></span>Weitere wichtige Funktionen

```
MySQL: Datenbankzugriffsfunktionen wie:
```
- <sup>1</sup> \$conn = mysql\_connect(\$server,\$user,\$pass);
- $2 \text{?result} = \text{mysgl\_query}(\text{?conn}, \text{?sglstring});$
- <sup>3</sup> \$wert = mysql\_result(\$result,\$zeile,\$spalte);

### Regular Expressions: Stringerkennung und Veränderung:

- $1$  \$myarray =  $split("20", $QUERY_STRING, 5);$
- $2 $bool = preg_matrix('/\w+@\w+/~", $email);$
- $3$ \$neu\_string = preg\_replace("/\xE4/","ä", \$alt\_string);

### Streams: Öffnen anderer Files und Programme:

```
1 $EMAIL = popen("mail -s \" ".$betreff." \" ".$email, "w");
2 fputs($EMAIL, $text);
3 pclose($EMAIL);
4 FH1 = fopen("home/sk/file.txt", "r+");
```
- $5 $FH2 = fopen("http://www.php.net/", "r");$
- <sup>6</sup> \$FH3 = fopen("ftp://user:password@ftp.example.de/", "w");

Diverses: Erzeugung und Ändern von GIF, JPEG, PNG und SWF; Erzeugung von PDFs; Parsen von XML-Dateien; Verschicken von Mails

 $\blacksquare$ 

**THE** 

 $\blacksquare$  $\blacksquare$ 

 $\blacksquare$  $\Box$ 

 $\Box$  $\Box$ 

□ o.  $\blacksquare$ 

**[J](#page-16-0)** 

## <span id="page-18-0"></span>6.1 Die BeLUG - Seiten

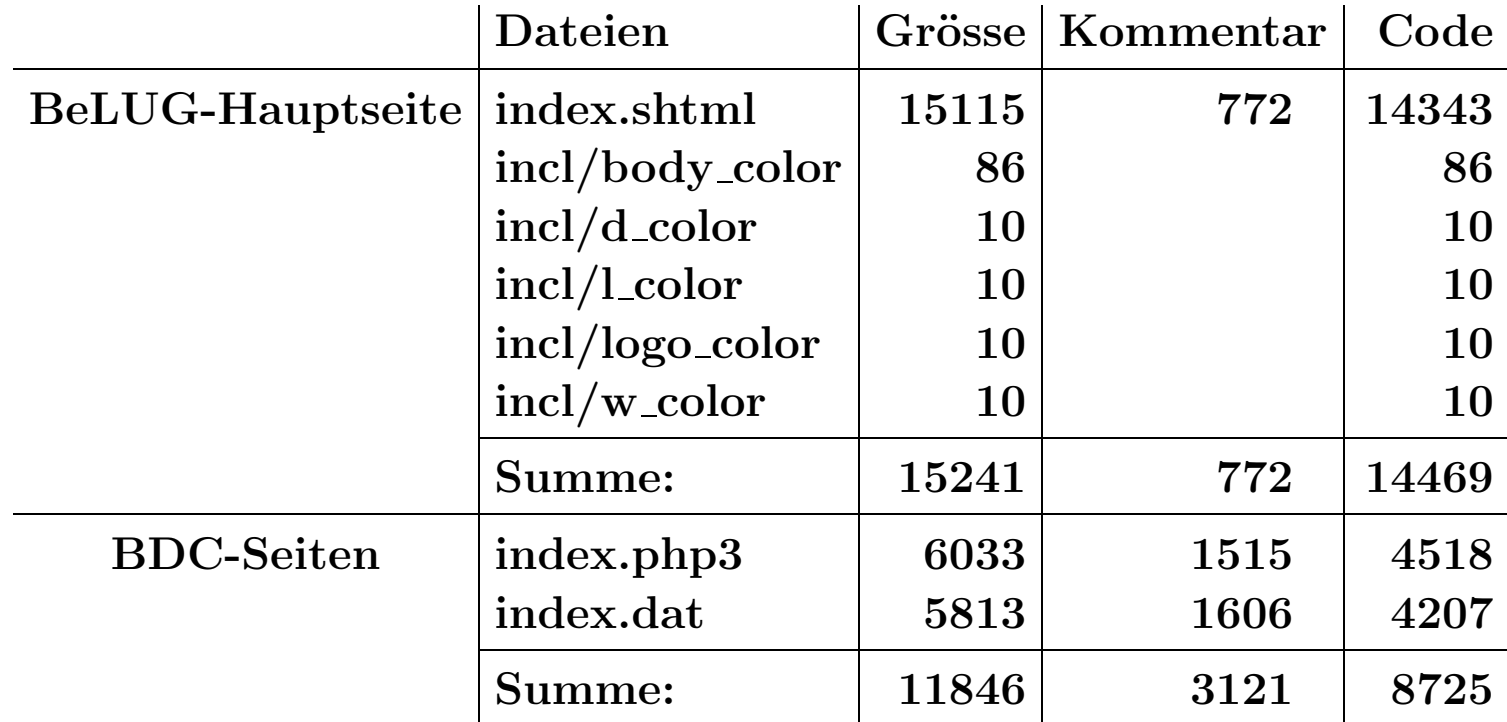

Beide Seiten enthalten 14 Menüpunkte und zum Webbrowser werden von beiden Systemen  $6080 \pm 20$  Byte übermittelt.

П

 $\blacksquare$  $\blacksquare$  $\blacksquare$ 

▭ П

 $\Box$ ▭

▭  $\Box$ 

**[J](#page-17-0)** 

<span id="page-19-0"></span>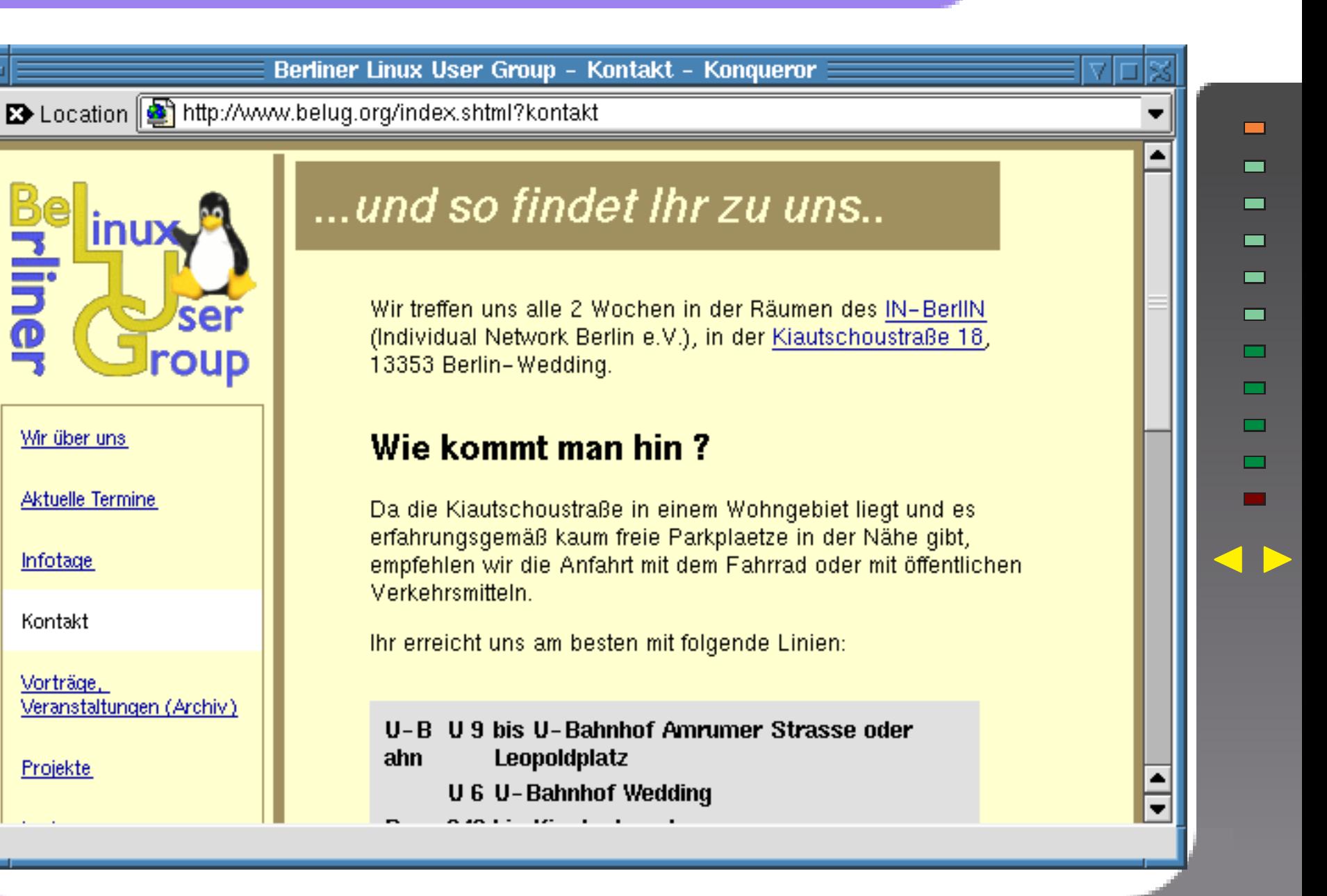

C 2000 Sebastian Krüger

19

<span id="page-20-0"></span>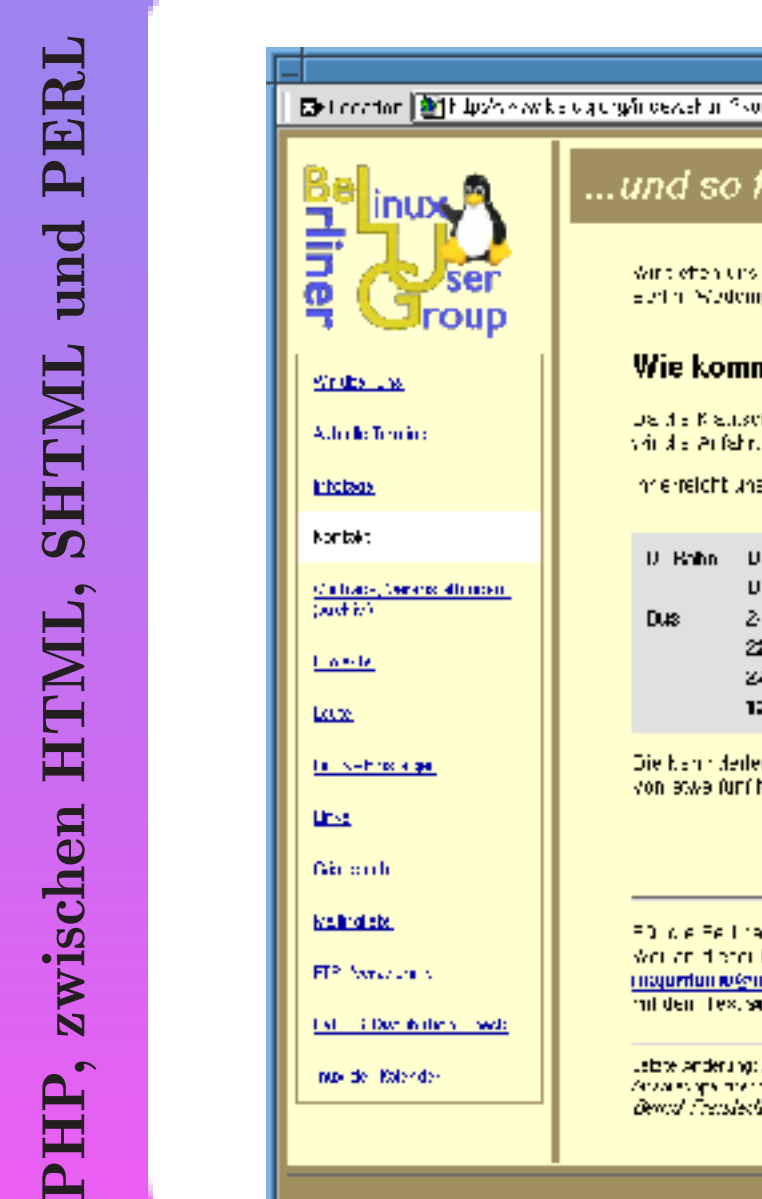

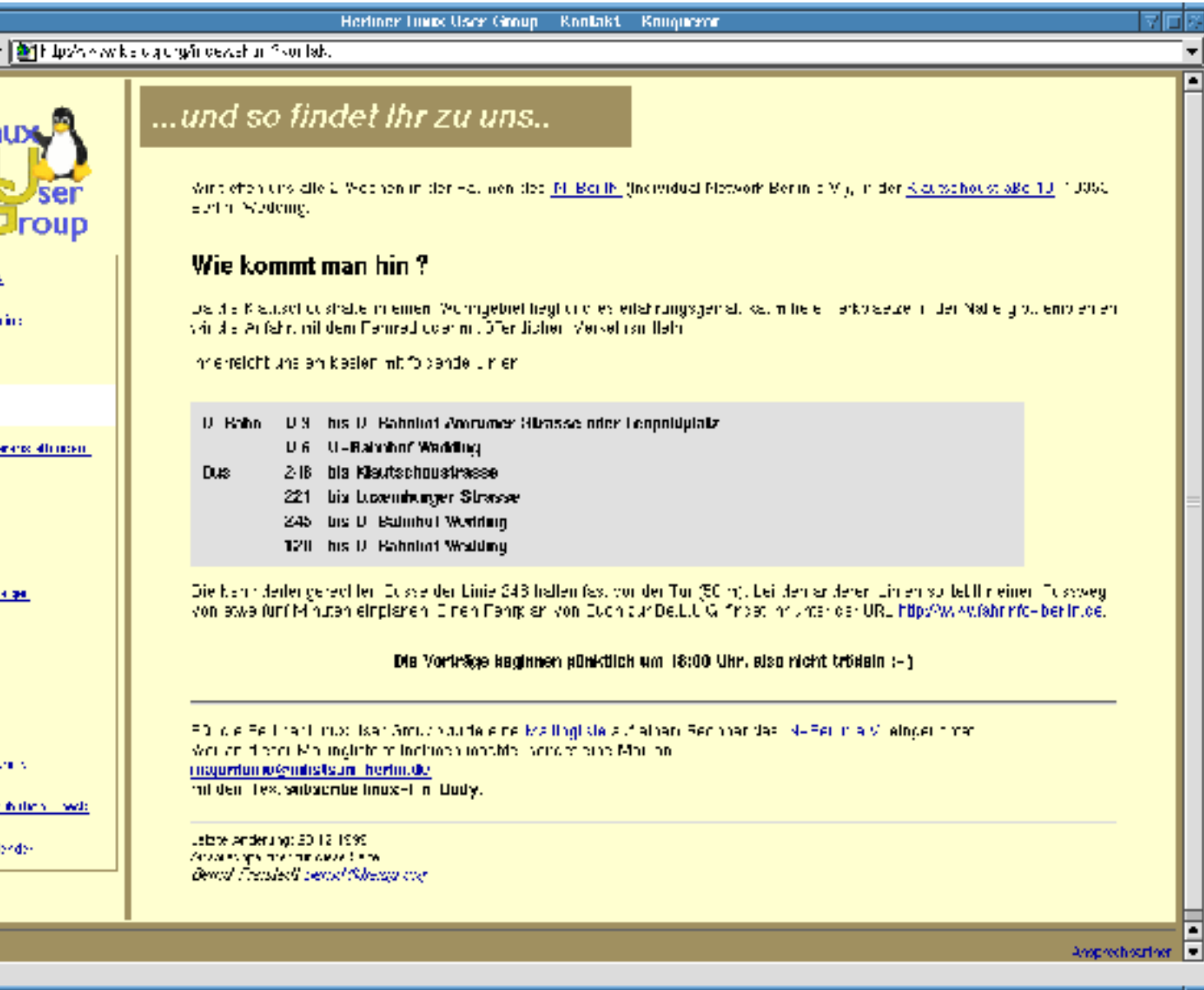

BeLUG Distributions Check - Wer wir sind, was wir wollen - Konqueror Et Location [5] http://www.belug.org/bdc/index.php3?about

**BeLUG Distributions Check** 

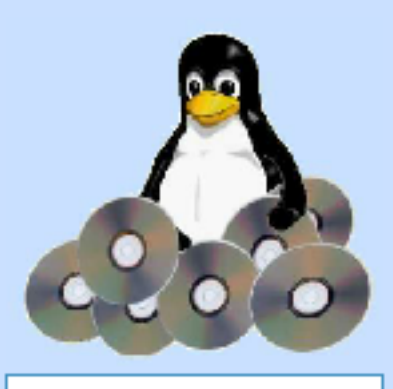

Wir über uns

Aktuelles

<span id="page-21-0"></span>PHP, zwischen HTML, SHTML und PERL

Kontakt

Gästebuch

Tagesordnungspunkte für das nächste Treffen

# Wer wir sind, was wir wollen

Der BDC (BeLUG-Distributions-Check), setzt die bereits 1996 begonnenen Tests der BeLUG fort.

Unsere Bemühungen zielen auf Objektivität und Vergleichbarkeit. Ein einziger Fragenkatalog ist bindend, für jeden Tester und jede Distribution.

Verschiedene Distris einer Distributions-Familie (Office, Classic, deLuxe etc.) werden als eigenständige Distris behandelt. Die aktuellen Distributionen erhalten Personen aus dem BeLUG Umfeld, deren Testmöglichkeiten (Wissensstand, Hardware und Preferenzen als Tester) von der BDC-Gruppe als vorrangig einstuft werden, im Hinblick auf den Informationsbedarf der die Tests lesenden User.

Die Tests, werden nach Absprache und in engem Kontakt zur Gruppe durchgeführt.

 $\blacksquare$ 

 $\blacksquare$ 

▅  $\blacksquare$ 

П □

▭ ▭

 $\Box$ 

ш

<span id="page-22-0"></span>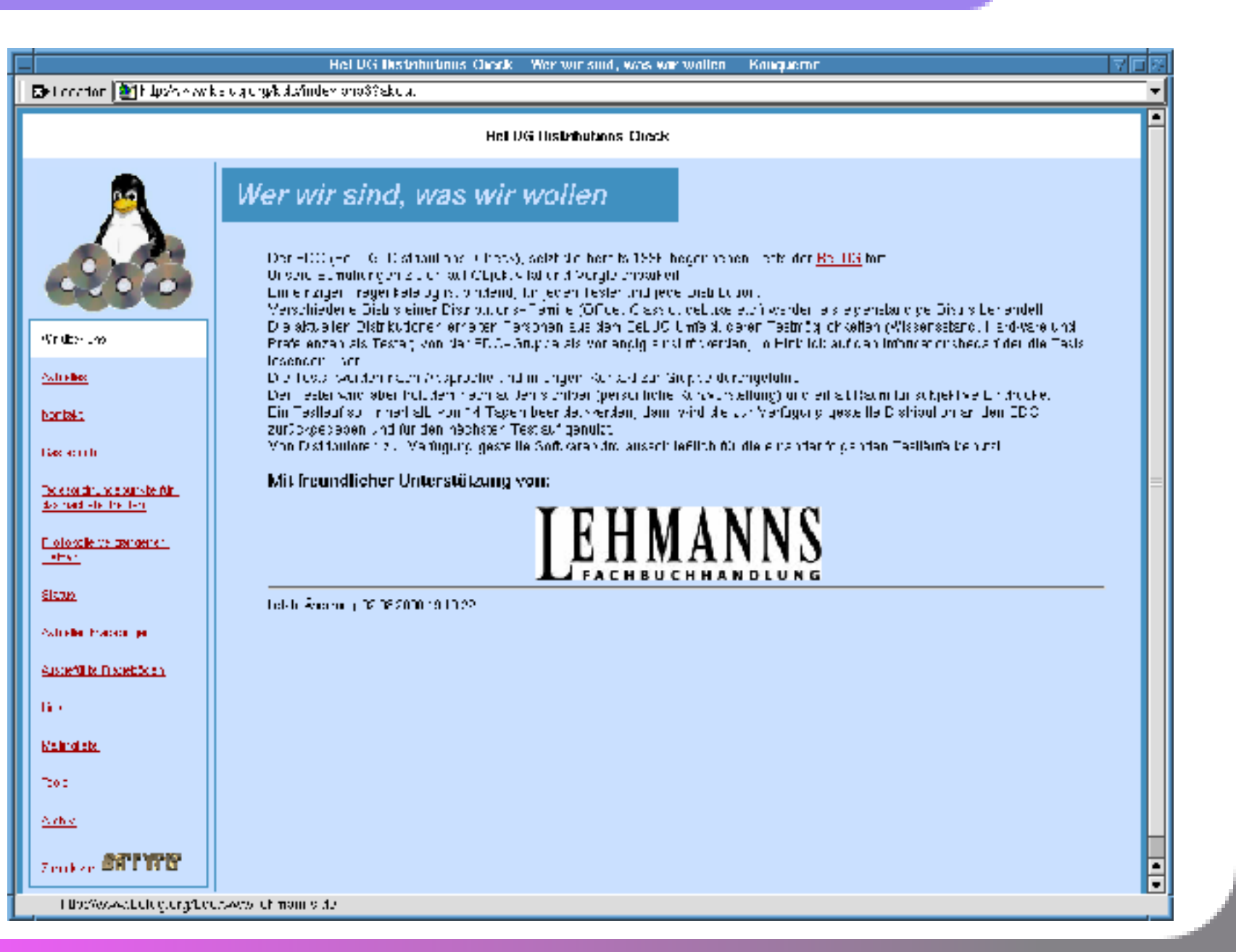

C 2000 Sebastian Krüger

П

▅

▅ ▅

ш

□

□

## <span id="page-23-0"></span>6.2 Inhalt und Form - Trennung

Die Datei index.shtml. 1. Ausschnitt: Titelwahl und Anzeige

### 1 <title>

```
2 Berliner Linux User Group -
3 <!--#if expr="\"$QUERY_STRING_UNESCAPED\" = \"about\"" -->
4 Wir ü ber uns
5 <!--#elif expr="\"$QUERY_STRING_UNESCAPED\" = \"kontakt\"" -->
6 Kontakt
7 <!--#elif expr="\"$QUERY_STRING_UNESCAPED\" = \"projekte\"" -->
8 Projekte, News & amp Oldies
9 <!--#elif expr="\"$QUERY_STRING_UNESCAPED\" = \"vortrag\"" -->
10 Vorträ ge, Veranstaltungen Archiv
11 <!--#elif expr="\"$QUERY_STRING_UNESCAPED\" = \"leute\"" -->
12 BeLUG-Personendatenbank
13 <!--#elif expr="\"$QUERY_STRING_UNESCAPED\" = \"einsteiger\"" -->
14 Linux-Einsteiger
15 <!--#elif expr="\"$QUERY_STRING_UNESCAPED\" = \"links\"" -->
16 Links
17 <!--#elif expr="\"$QUERY_STRING_UNESCAPED\" = \"gaestebuch\"" -->
```
### C 2000 Sebastian Krüger

 $\blacksquare$ 

 $\blacksquare$ 

 $\blacksquare$  $\blacksquare$ 

 $\blacksquare$ П

 $\blacksquare$  $\Box$ 

 $\Box$  $\Box$ 

**[J](#page-22-0)** 

 $\blacksquare$ 

```
18 Gä stebuch
19 <!--#elif expr="\"$QUERY_STRING_UNESCAPED\" = \"mailinglist\"" -->
20 Mailing-Liste
_{21} <!--#elif expr="\"$QUERY_STRING_UNESCAPED\" = \"bdc\"" -->
22 BeLUG Distribution Check
23 \leq -4ese -224 Aktuelle Termine
25 <!--#endif -->
26 \checkmark /title>
2. Ausschnitt: Einbinden des Seitentextes
```

```
1 \leq -\#elif expr="\"$QUERY_STRING_UNESCAPED\" = \"bdc\"" -->
```

```
2 <!--#include file="./bdc/bdci.shtml"-->
```

```
3 \left( h r \right)
```

```
4 <font size="2">
```

```
5 Letzte & Auml; nderung: <!--#flastmod file="./bdc/bdci.shtml"--><br>
```

```
6 <!--#include file="incl/maintain_bdc"-->
```

```
7 \times / \text{font}
```
Diese 7 Zeilen kommen für jeden möglichen Menüpunkt einmal vor, d.h. hier ca. 14 mal. Die ganze Datei ist zu finden unter <http://www.belug.org/index.txt>.

 $\blacksquare$ 

П

П  $\blacksquare$ П П

▭

 $\blacksquare$  $\Box$ ш

**[J](#page-23-0)** 

**The Second** 

PHP, zwischen HTML, SHTML und PERL

<span id="page-25-0"></span>PHP, zwischen HTML, SHTML und PERL

```
Die Datei index.dat. Ausschnitt:
 1 $default= "aktuelles";
 \mathcal{L}3 $menupunkte = array(4 ...
 5 array(
 6 "name" => "aktuelles",
 7 "indexmenu" => "Aktuelles",
 8 "ueberschrift" => "Aktuelles",
 9 "bdcimenu" \Rightarrow "",
10 "incl" \Rightarrow "aktuelles.php3",
11 "link" \Rightarrow "index.php3"
12,
13 ...
14 array(
15 "name" => "mailinglist",
16 "indexmenu" => "Mailingliste",
17 "ueberschrift" => "bdc-l: Die BDC-Mailingliste",
18 "bdcimenu" => "Mailingliste",
19 "incl" => "mailinglist.html",
```
25

<span id="page-26-0"></span>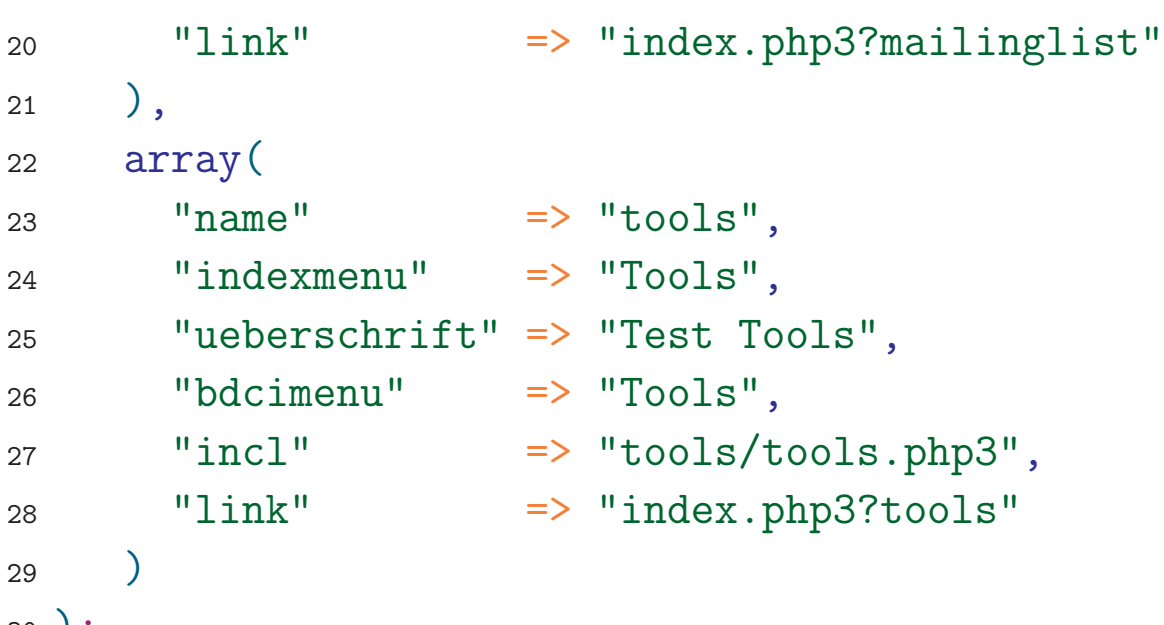

```
30 );
```
Ein Array beschreibt einen Menüpunkte. Weitere Einstellungen wie Farben, Logo, Titel befinden sich am Anfang der Datei.

© 2000 Sebastian Krüger

 $\blacksquare$ 

 $\blacksquare$  $\blacksquare$  $\blacksquare$ 

 $\blacksquare$ П

 $\Box$  $\blacksquare$ 

▭  $\Box$ 

 $\overline{\phantom{a}}$ 

<span id="page-27-0"></span>1. Ausschnitt: Einlesen der Daten, Menüpunktwahl

```
\langle?
\mathbf{1}\mathcal{D}#3
  # Laden der Daten
\overline{4}#\overline{5}6
  include("index.dat");
\overline{7}8
  \mathbf{Q}#10
  #$QUERY_STRING_ARRAY erstellen (aus Uebergabeparameter)
11
  #12
13
  \texttt{\$QUERY\_STRING\_ARRAY = split("%20", \$QUERY\_STRING, 2);}14
15
  16
  #17
   Sichern, dass $QUERY_STRING_ARRAY[0] ein Menupunkt ist und
  #18
```
C 2000 Sebastian Krüger

П

▅

 $\blacksquare$ 

▅

□

□

□

□

 $\Box$ 

ш

 $\blacksquare$ 

PHP, zwischen HTML, SHTML und PERL

<span id="page-28-0"></span>PHP, zwischen HTML, SHTML und PERL

```
19 # gegebenenfalls auf den default-Wert setzen, berechnen von
20 # $menunumber
21 +22
23 $bool = 1;24 $menunumber=0;
25 while($menupunkte[$menunumber][name])
26 \left\{ \right.27 if ($QUERY_STRING_ARRAY[0] == $menupunkte[$menunumber][name])
28 {
29 $bool = 0;
30 break;
31 };
32 if ($default == $menupunkte[$menunumber][name])
33 {
34 $defaultnumber=$menunumber;
35 };
36 $menunumber++;
37 };
38
```
28

```
39 if ($bool)
```

```
40 {
```

```
41 $QUERY_STRING_ARRAY[0] = $default;
```

```
42 $menunumber=$defaultnumber;
```

```
43 };
```
44

PHP, zwischen HTML, SHTML und PERL

<span id="page-29-0"></span>PHP, zwischen HTML, SHTML und PERL

```
45 ?>
```
### 2. Ausschnitt: Titelanzeige

1 <title>

```
2 <? print $Titel." - ".$menupunkte[$menunumber][ueberschrift]; ?>
```

```
3 \times \text{title}
```
### 3. Ausschnitt: Einbinden des Seitentextes:

### $1 < ?$

```
2 include($menupunkte[$menunumber][incl]);
```

```
3 dsetlastmodified($menupunkte[$menunumber][incl]);
```

```
4 ?>
```

```
5 \langlehr width=100%\rangle
```

```
6 <font size="2"> Letzte &Auml;nderung: <?
```

```
7 print date("d.m.Y H:i:s", $lastmodified) ?> </font>
```
29

## 6.3 Die Infotage-Seiten

PHP, zwischen HTML, SHTML und PERL

<span id="page-30-0"></span>PHP, zwischen HTML, SHTML und PERL

Die Seiten für die Infotage unterscheiden sich von den BDC-Seiten nur in Farbe und Inhalt.

Beide benutzen dieselbe index.php3 und unterscheiden sich nur in der Datei index.dat.

Ausschnitt aus der index.dat von den Infotage-Seiten:

```
1 $Titel = "Linux Infotage";
2 $Ueberschrift = "Linux Infotage";
3 $Logo = "/infotage/images/BeLUG.gif";
4 $Logo_groesse = "height=140 width=160";
5
6 $Hintergrund = "#808080";
7 $Zwischengrund = "#cccccc";
8 \sqrt{F} text = "#000000";
9 SF link = "#0000a0";
10 $F_vlink = "#0000a0";
11 F_{allink} = "#0000ff";
```
30

<span id="page-31-0"></span>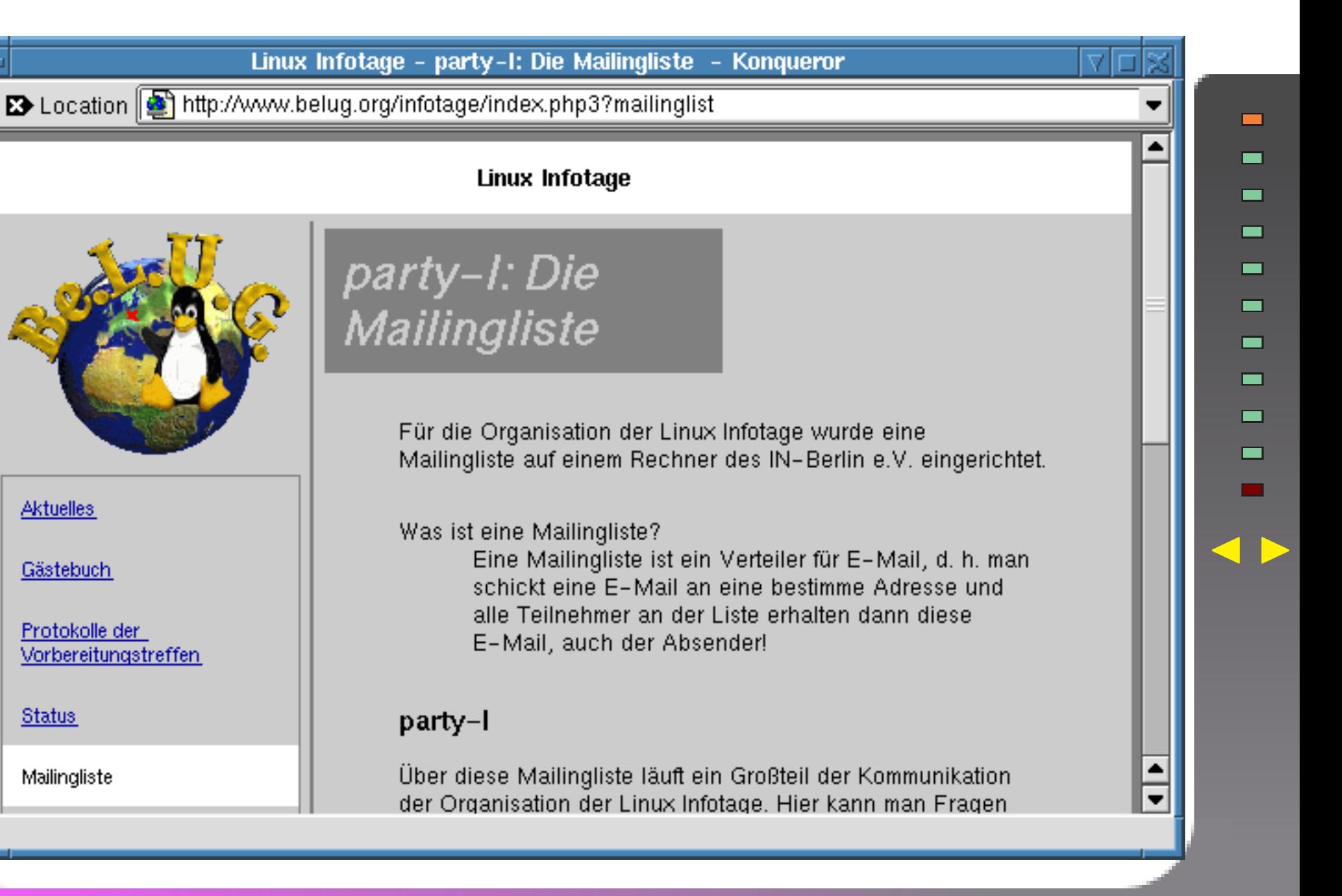

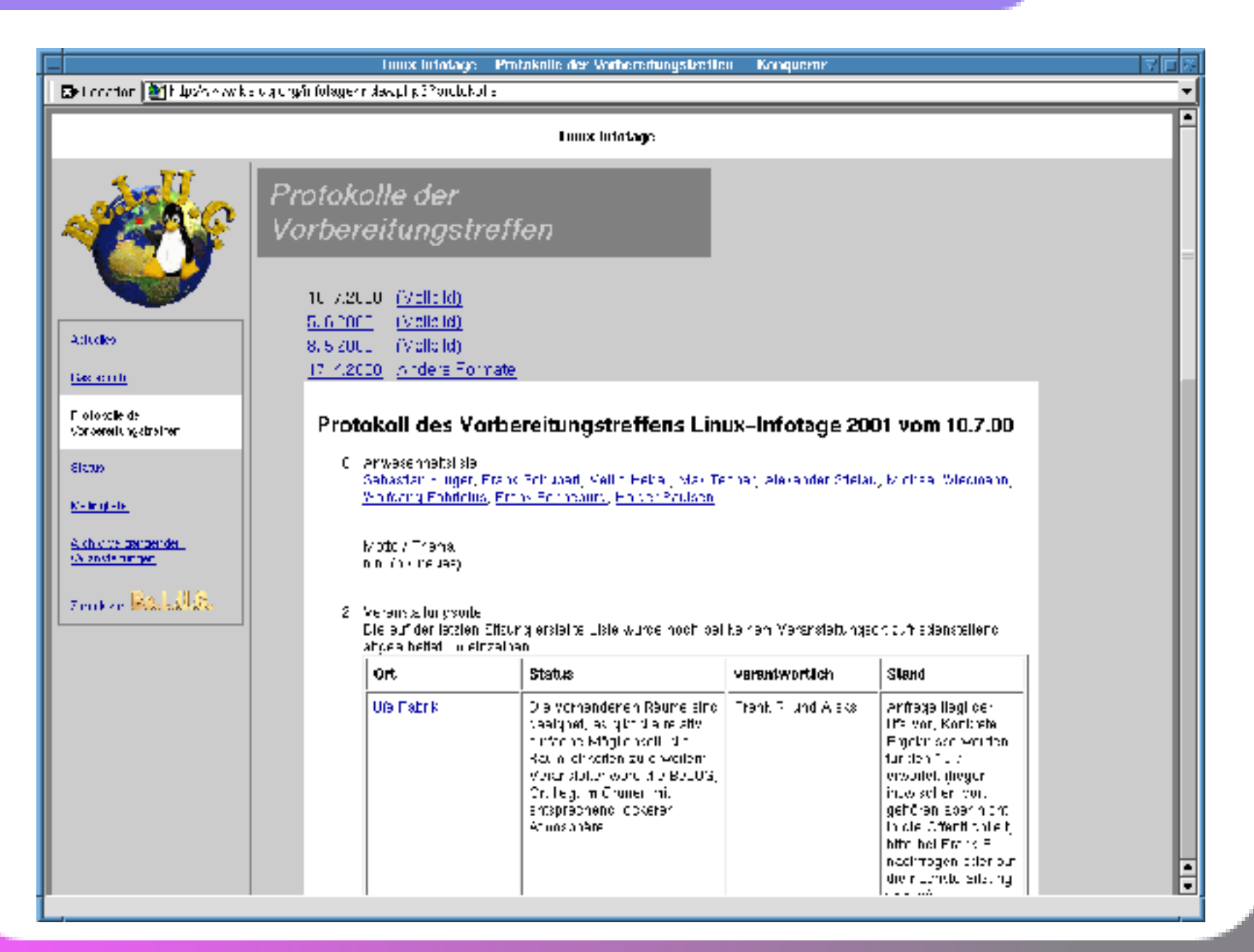

<span id="page-32-0"></span>PHP, zwischen HTML, SHTML und PERL

32

П

П

П П П □ m ⊓  $\Box$ m

# <span id="page-33-0"></span>Weitere Informationen

- 7 Weitere Informationen
- 7.1 Websourcen
	- <http://www.php.net>: Zentrale Weltweite Anlaufstelle
	- <http://www.zend.com>: Zend die Firma der Entwickler hinter PHP
	- <http://www.php-center.de>: Deutschsprachige Seite mit News, Links, FAQ, ...
	- <http://www.phpwelt.de/provider>: Liste deutscher Provider mit PHP-Unterstüt[zun](#page-31-0)g

Auf allen diesen Seiten findet man weitere Links, spezielle PHP-Scripte und das Manual.

### 7.2 Dieser Vortrag

<http://www.belug.org/~sk> : Hier findet man den Vortrag, Beispiele und Links. Kontakt: sk@belug.org

 $\blacksquare$ 

 $\blacksquare$ 

 $\Box$  $\blacksquare$ 

▭ П

□

 $\blacksquare$ 

**[J](#page-32-0)** 

 $\blacksquare$